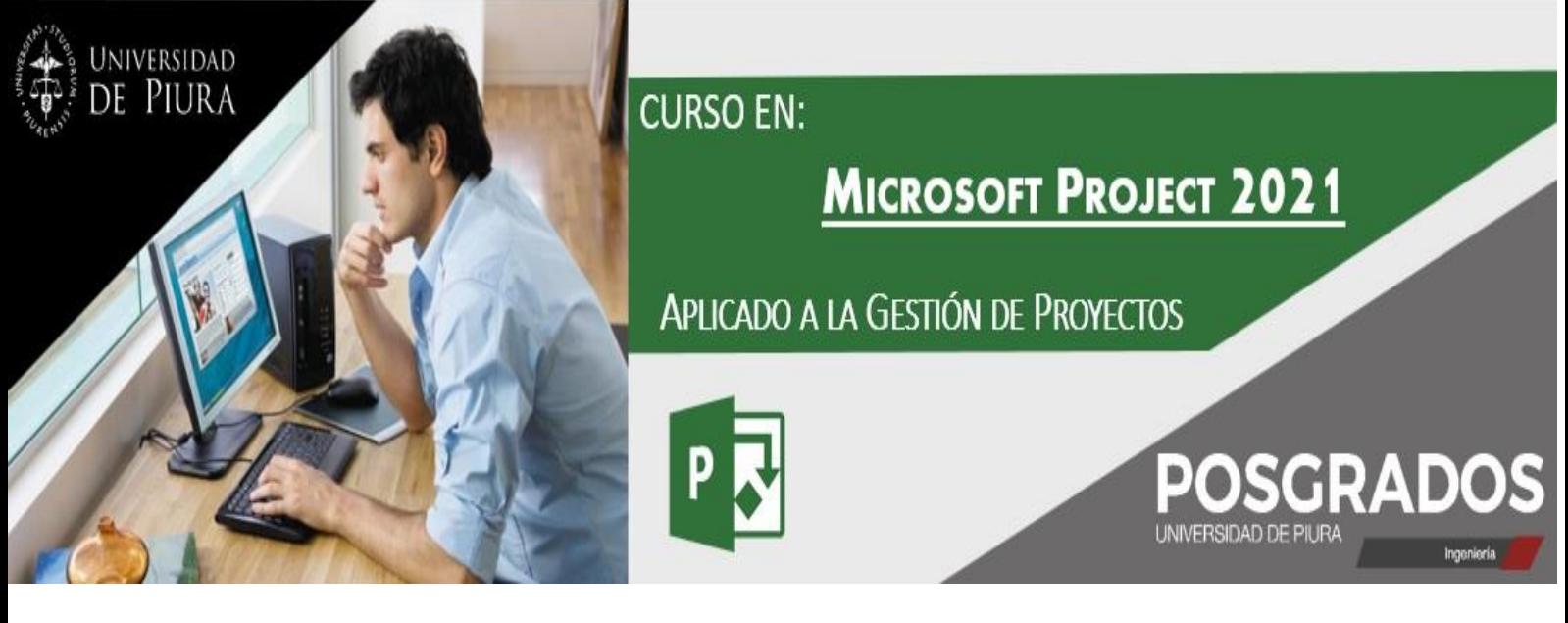

 La adecuada gestión de un proyecto es un fundamental para asegurar su éxito; es por ello que los profesionales que se desempeñan en este rubro requieren de una herramienta que les permita integrar y procesar la información, así como controlar los resultados de manera eficaz y eficiente.

Microsoft Project Professional 2021 es una herramienta especialmente diseñada para aplicar soluciones de gestión en la planificación, análisis, seguimiento y control de sus proyectos empresariales, a fin de mejorar la eficiencia y productividad.

#### **OBJETIVO DEL PROGRAMA:**

Desarrollar en los profesionales, relacionados al área de proyectos y afines, las habilidades necesarias que les permitan gestionar de manera eficiente y eficaz la gestión de los mismos a través del conocimiento y dominio de las funciones del Microsoft Project Professional 2021.

#### **DIRIGIDO A:**

Profesionales de todas las disciplinas que se desempeñen como líderes de proyectos (gerentes, jefes, supervisores), consultores o miembros de equipos de proyectos. Egresados o estudiantes de posgrado que tengan interés en aplicar las buenas prácticas de la Gestión de Proyectos al uso de herramientas informáticas. Personas con experiencia en gestión de proyectos que deseen profundizar sus conocimientos básicos de versiones previas de MS Project. La metodología se aplica a proyectos de cualquier magnitud y pertenecientes a cualquier sector económico.

### **PERFIL DEL EGRESADO:**

Los participantes que obtengan su **Certificado en Microsoft Project 2021 aplicado a la Gestión de Proyectos, otorgado por la Universidad de Piura**; habrán desarrollado competencias profesionales para:

- 1. Identificar y manejar diversas herramientas del MS Project para gestionar proyectos de forma exitosa.
- 2. Elaborar proyectos completos en MS Project.
- 3. Planificar, gestionar, ejecutar y controlar proyectos de manera automatizada con MS Project.

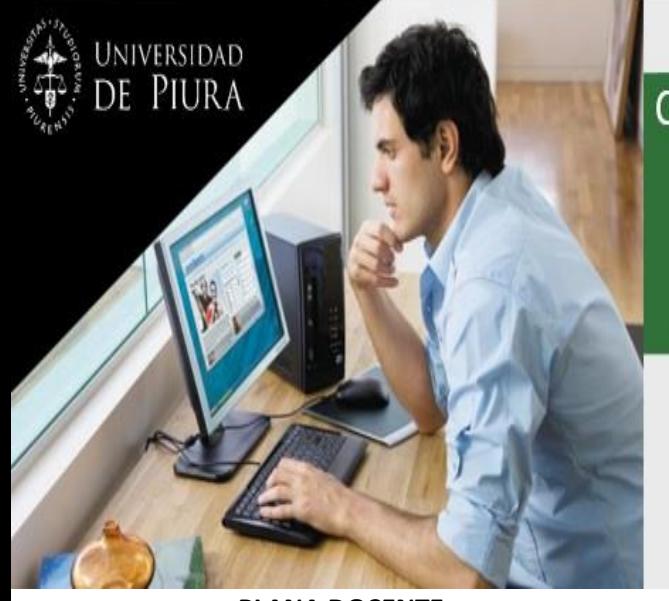

## **CURSO EN: MICROSOFT PROJECT 2021**

### **APLICADO A LA GESTIÓN DE PROYECTOS**

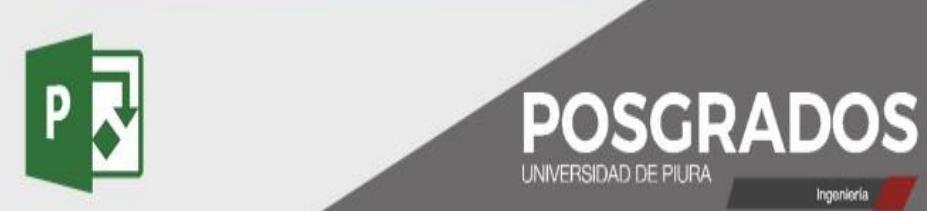

### **PLANA DOCENTE:**

### **Dr. Ing. Omar Hurtado Jara:**

-Doctor en Ciencia y Tecnología Informática. Universidad Carlos III de Madrid - España. -Ingeniero de Computación y Sistemas. Universidad Privada Antenor Orrego. Trujillo - Perú. -INVESTIGADOR CONCYTEC, inscrito en el Registro Nacional Científico, Tecnológico y de Innovación Tecnológica – RENACYT (P0013423), Grupo MARÍA ROSTWOROWSKI, Nivel I (Actual). -Director del Programa Académico de Ingeniería Industrial y de Sistemas de la Universidad de Piura.

-Título universitario oficial español de Ingeniero en Informática. Ministerio de Educación y Ciencia de España.

-Participación en proyectos I+D y otros proyectos en España y en Perú.

-Publicación de artículos de investigación en revistas y congresos nacionales e internacionales.

### **CONTENIDO:**

En la primera parte del curso se mostrará las funcionalidades fundamentales de Microsoft Project 2021, que permitirá realizar el inicio, planificación, ejecución y control de un proyecto completo.

En la segunda parte se aprenderá y aplicará funcionalidades avanzadas de MS Project 2021 para resolver situaciones especiales que se dan en las fases de un proyecto: planificación (para su optimización), ejecución, seguimiento y control, y cierre de proyectos.

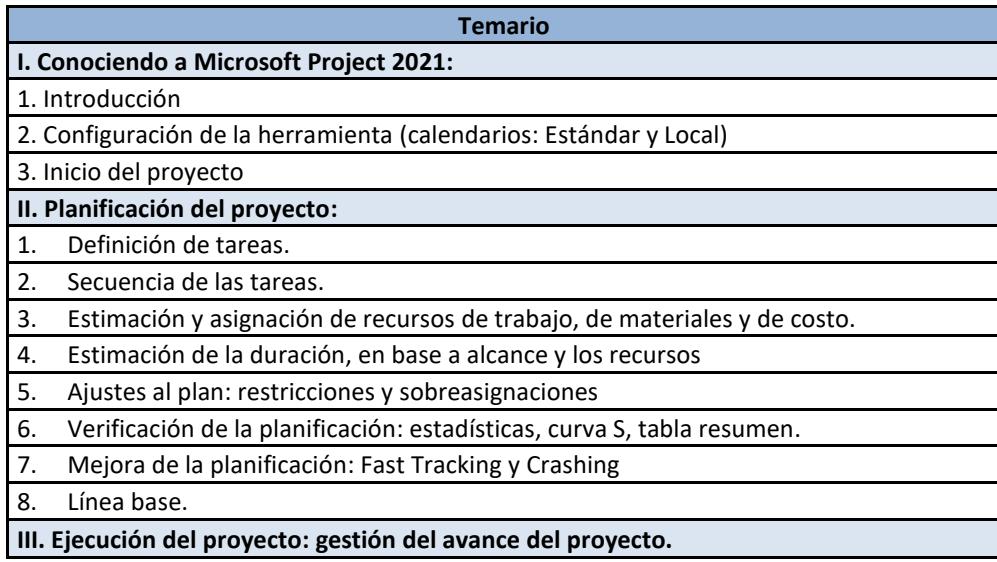

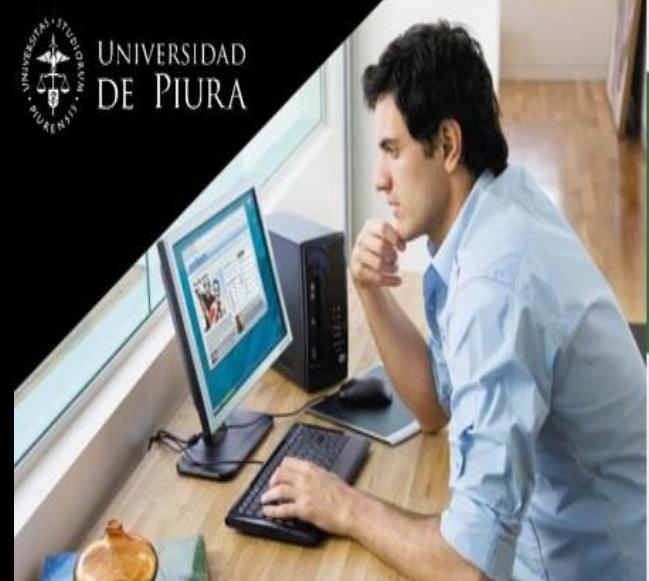

## **CURSO EN:**

## **MICROSOFT PROJECT 2021**

### APLICADO A LA GESTIÓN DE PROYECTOS

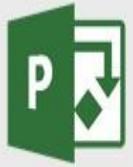

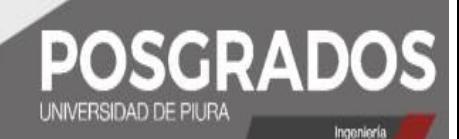

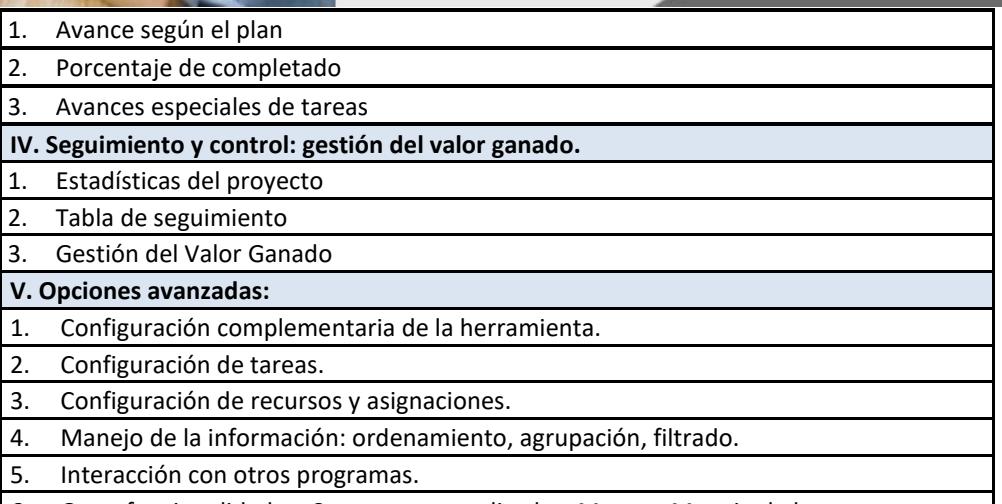

6. Otras funcionalidades: Campos personalizados, Macros, Manejo de horas extras.

### **CRONOGRAMA:**

El curso se dictará en **modalidad online (en vivo),** los **martes y jueves**, de **7:00 p.m. a 10:00 p.m.** y tendrá una duración de **3 semanas (18 horas)**:

> **Inicio\*: martes, 17 de octubre de 2023 Fin: jueves, 2 de noviembre de 2023**

*\*Fecha de inicio, sujeta a cantidad de inscritos.*

### **INVERSIÓN:**

El monto de **inversión** para el curso es:

• En cuotas sin intereses: S/. 850.00 soles (ochocientos cincuenta con 00/100 soles).

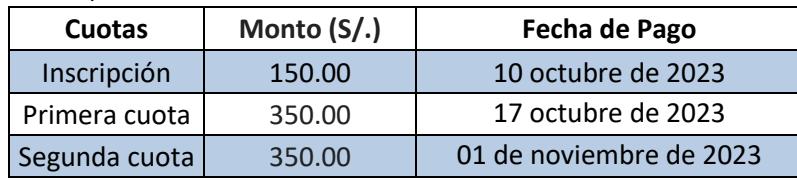

**\****Financiado por la Universidad de Piura en cuotas sin interés, previa evaluación crediticia.*

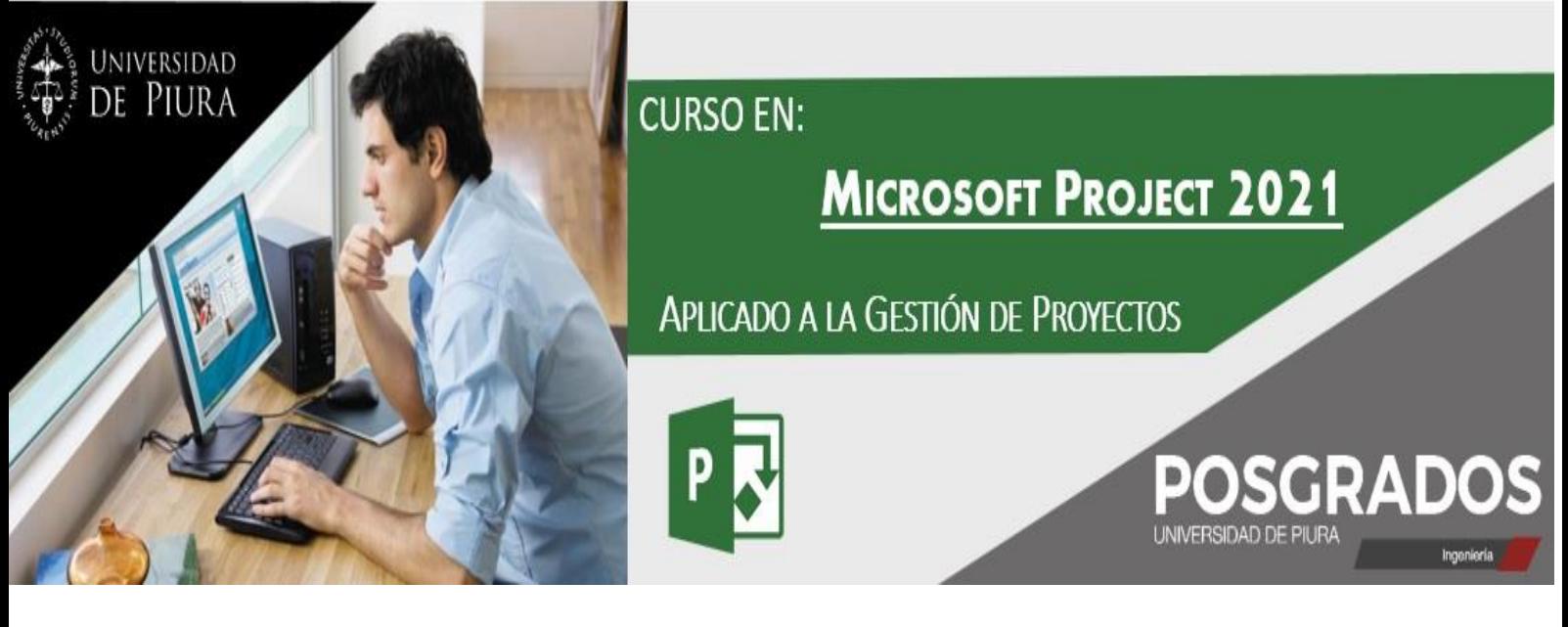

### **Descuentos por pronta inscripción**

### **(Válidos hasta el 30 setiembre de 2023)**

### ✓ **Pago en cuotas:**

5% de descuento: S/. 807.50 soles (ochocientos siete con 50/100 soles) para público en general.

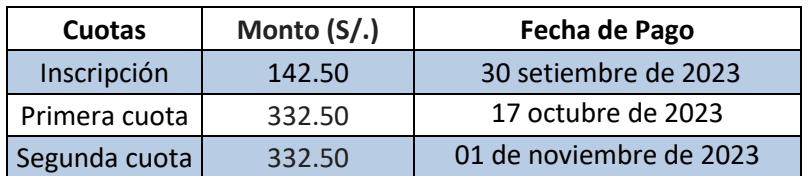

▪ **10% de descuento**: S/. 765.00 (Setecientos sesenta y cinco con 00/100 soles) para egresados Udep y Corporativo, a partir de 3 participantes.

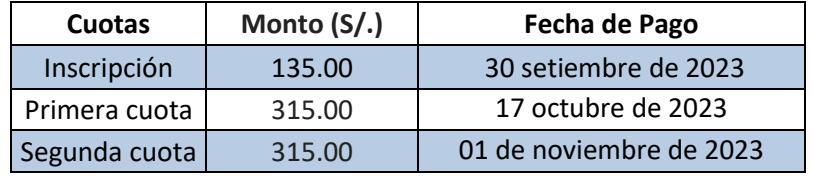

### ✓ **Pago al contado:**

15% de descuento: S/. 722.50 soles (setecientos veintidós con 50/100 soles) para público en general.

### **Cierre de Inscripciones: 30 setiembre de 2023**

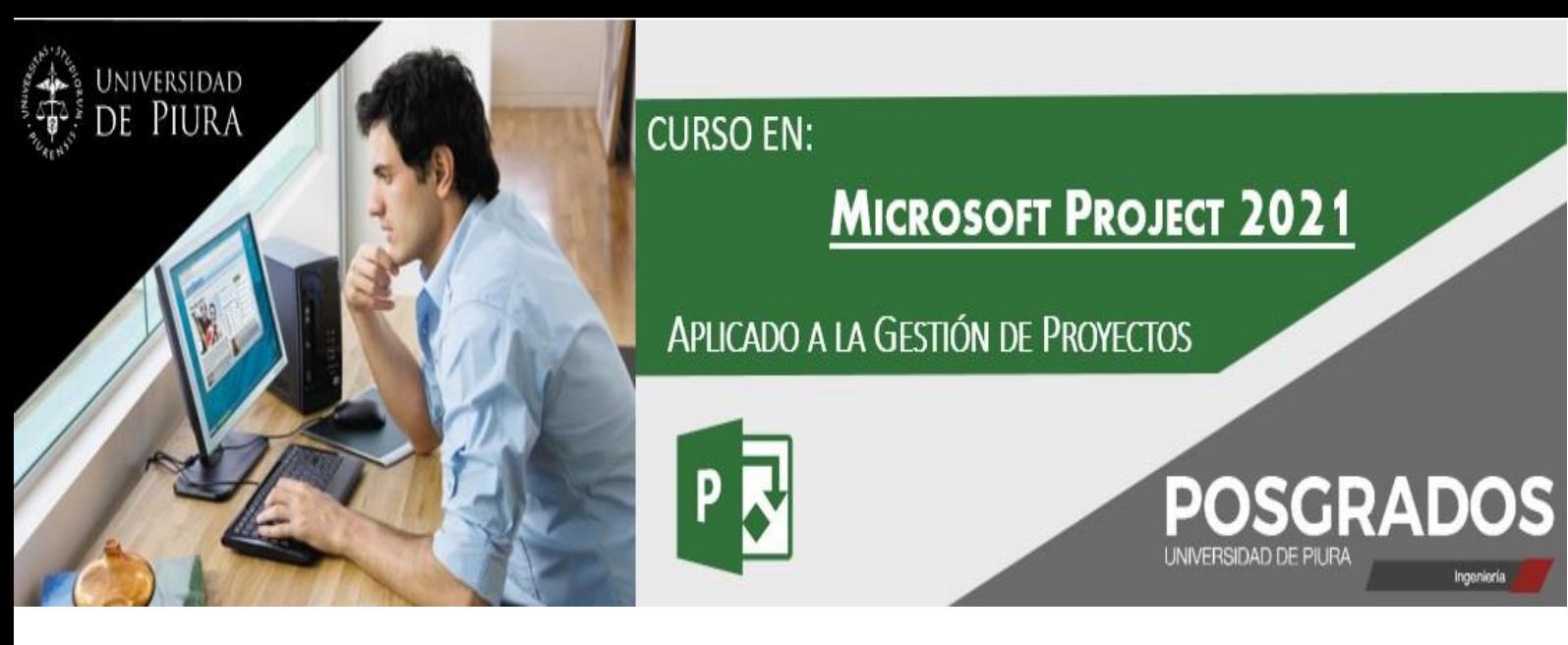

### **REQUISITOS DE SISTEMAS (HARDWARE Y SOFTWARE):**

- Equipo de cómputo con sistema operativo **Windows.**
- **Conexión a internet de preferencia a través de cable o cable de red** para aprovechar mejor la banda ancha, lo que permitirá una mejor conexión.
- **Micrófono y altavoces preferentemente conectados por USB**. Muchas computadoras tienen insertados micrófonos y altavoces, pero conseguirá mucha mejor calidad de audio si usa un audífono o auricular.

#### **INCLUYE:**

- Certificado de participación o aprobación en el curso, siempre que cumpla con los requisitos.
- Asesoría permanente en el transcurso del curso, previa coordinación con el instructor.
- Curso teórico práctico, en una relación de 20/80 (20% de teoría y 80% práctico), es decir aplicamos la filosofía de "aprender haciendo".
- Docente con amplio conocimiento y experiencia.
- Clases magistrales.
- Material académico digital para el seguimiento de clases.
- **Correo Udep para descarga de programa MS Project 2021**

#### **SISTEMA DE PAGO:**

Paso 1: Llenar y firmar la ficha de inscripción.

Paso 2: Enviar la ficha escaneada junto al DNI al correo: [especializacion.ingenieria@udep.edu.pe](mailto:especializacion.ingenieria@udep.edu.pe) Recibida nuestra conformidad y código de pago, depositar el monto correspondiente a la inscripción, en el Banco de Crédito del Perú (BCP), en la cuenta corriente en soles **Nº 475- 1908433-0-79**, código interbancario **Nº 002-475-001908433079-24,** a través de los siguientes medios:

- Ventanilla de atención en oficinas o agentes BCP.
- Telecrédito (transferencias a terceros).
- Transferencia Interbancaria.

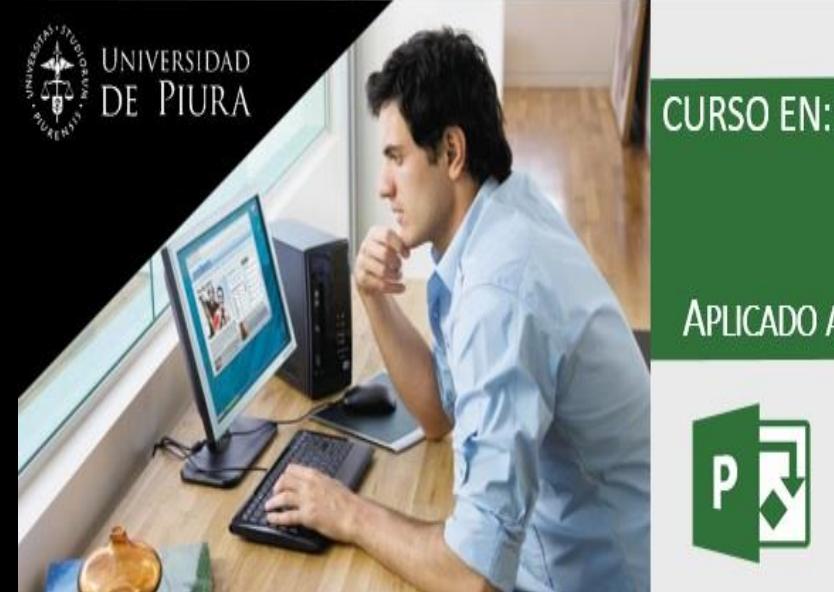

# **MICROSOFT PROJECT 2021**

### APLICADO A LA GESTIÓN DE PROYECTOS

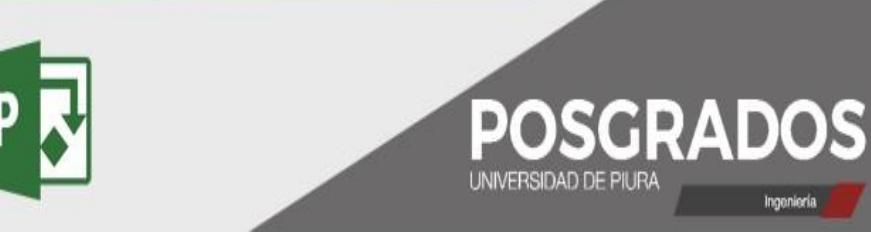

- Banca por Internet (a través de la opción Pago de Servicios).
- Visa Recurrente (sólo para pago en cuotas).
- POS WEB (pago con tarjeta de crédito o débito VISA, se le indicará el link respectivo).

Paso 3: Enviar escaneado el comprobante del depósito bancario o constancia de pago<br>electrónico según la modalidad de pago escogida, al correo: electrónico según la modalidad de pago escogida, al correo: [especializacion.ingenieria@udep.edu.pe](mailto:especializacion.ingenieria@udep.edu.pe)

### **INFORMES:**

**Unidad de Posgrado – Facultad de Ingeniería** [especializacion.ingenieria@udep.edu.pe](mailto:especializacion.ingenieria@udep.edu.pe) Cel./WhatsApp: 968042288

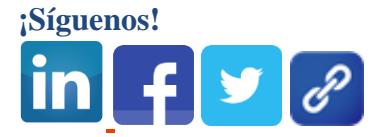